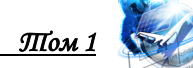

# **УДК 621.396, 004.73 METHODS FOR DIAGNOSING NETWORK HEALTH AND MONITORING AVAILABILITY TO PACKET SWITCHING NODES МЕТОДИКА ДИАГНОСТИКИ РАБОТОСПОСОБНОСТИ СЕТИ И КОНТРОЛЯ ДОСТУПНОСТИ К УЗЛАМ КОММУТАЦИИ ПАКЕТОВ**

**Savochkin A.A. / Савочкин А.А.**

*c.t.s., as.prof. / к.т.н., доц. ORCID: 0000-0002-1934-4300 SPIN: 4303-0857 Sevastopol state university, Sevastopol, Universitetskaya 33, 299053 Севастопольский государственный университет, Севастополь, ул. Университетская 33, 299053*

*Аннотация. В работе на примере применения сетевой утилиты ping показана возможность проведения исследований для произвольной сетевой структуры с оценкой доступности к узлам коммутации пакетов. Приведена характеристика утилиты, показаны примеры использования ключевых параметров и определена последовательность проведения исследований.*

*Ключевые слова: локальная сеть, IP, ping, сетевая коммутация*

## **Введение**

Целью работы является апробирование методики исследования аппаратуры сетевой коммутации. Методика позволяет реализовать диагностику функционирования служб обеспечения работоспособности сети путем экспериментального исследования работоспособности сетевого оборудования и оценки доступности к узлам коммутации пакетов [1, 2, 3].

## **1. Особенности реализации диагностики**

Одним из основных требований к современным сетям является надежность, поэтому необходимы средства, способные обеспечить поиск и диагностирование неисправностей, возникающих при работе сетей различного назначения [4, 5, 6].

Одной из базовых команд средств диагностики является команда ping (Packet INternet Grouper — средство поиска межсетевых пакетов). Несмотря на кажущуюся простоту, использование этой команды очень часто бывает вполне достаточно для решения многих проблем. Команда ping используется во всех операционных системах (ОС) с сетевой поддержкой [2].

Утилита ping тестирует сетевое соединение путем передачи диагностических пакетов конкретному узлу в сети. В свою очередь узел, получив такой пакет, должен ответить и подтвердить прием. Если ответ получен, то система работоспособна. На данный момент существует две версии утилиты ping: оригинальная, сообщающая о том, произошел или нет процесс передачи приема диагностического пакета, и усовершенствованная, обеспечивающая получение информации о процессе передачи-приема.

С помощью отправки сообщений с эхо-запросом по протоколу Internet Control Message Protocol (ICMP) выполняется проверка соединения на уровне протокола сетевого уровня IP с другим компьютером, поддерживающим стек протоколов Transmission Control Protocol / Internet Protocol (TCP/IP). Утилита ping работает в случае функционирования стека протоколов TCP/IP. Запуск утилиты ping производится в командной консоли операционной системы (ОС). Например, для запуска командной консоли в среде ОС Windows следует нажать кнопку Пуск выбрать команду «Выполнить», и в поле ввода команды набрать CMD, завершив ввод нажатием кнопки ОК.

## 2. Описание параметров диагностики

Утилита ping, запущенная без параметров, выводит справку, следующего вида: ping [-t] [-a] [-n число] [-l размер] [-f] [-i TTL] [-v TOS] [-r число] [-s число] [[-ј список узлов] | [-к список узлов]] [-w тайм-аут] конечный узел.

HAMAMATHII UTHHUTLI NING

Параметры утилиты *ping* представлены в табл. 1.

## Таблица 1

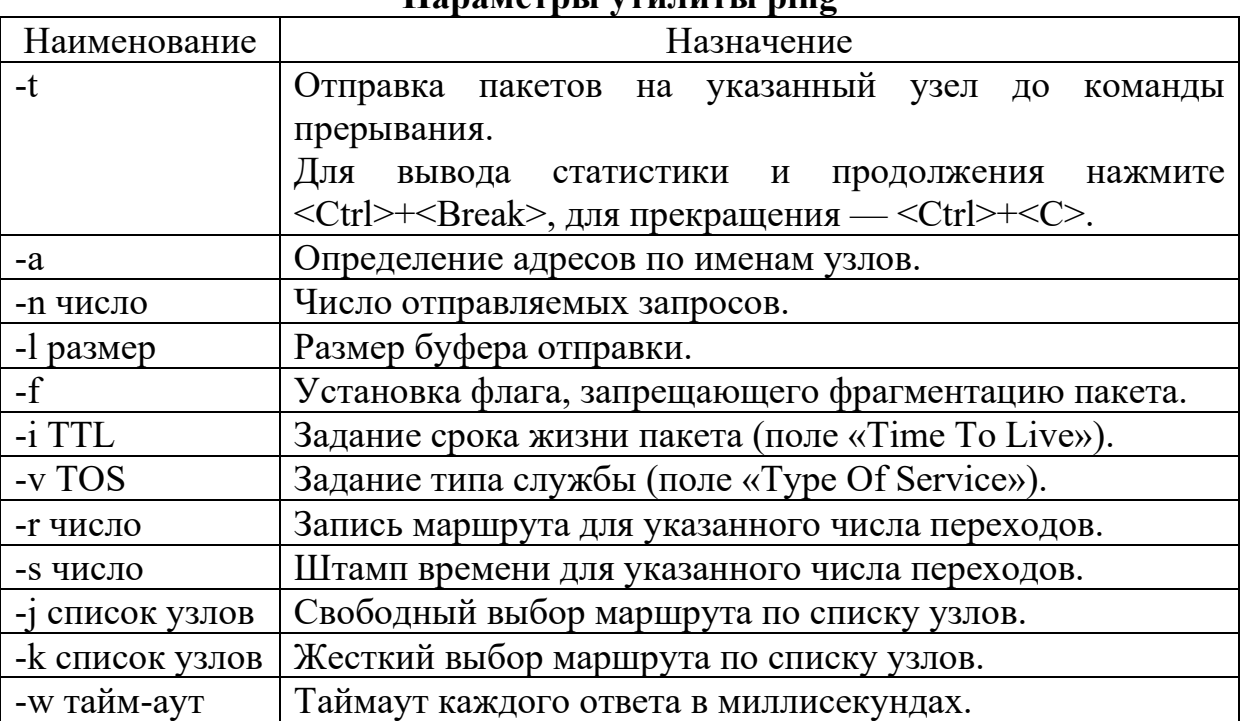

Приведенные ниже примеры иллюстрируют результаты работы команды ping при использовании параметров.

Пример 1. Проверка доступности узла и определение его IP адреса. ping google.com

Обмен пакетами с google.com [74.125.87.99] по 32 байт:

Ответ от 74.125.87.99: число байт=32 время=69мс TTL=55

Ответ от 74.125.87.99: число байт=32 время=70мс TTL=55

Ответ от 74.125.87.99: число байт=32 время=70мс TTL=55

Ответ от 74.125.87.99: число байт=32 время=69мс TTL=55

Пример 2. Для отправки сообщения точке назначения 217.69.128.41 и сопоставления с ее узловым именем.

ping -a 217.69.128.41

Обмен пакетами с smtp61.i.mail.ru [217.69.128.41] по 32 байт:

Ответ от 217.69.128.41: число байт=32 время=37мс TTL=53

Выпуск 19

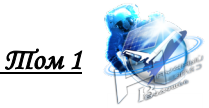

Ответ от 217.69.128.41: число байт=32 время=37мс TTL=53 Ответ от 217.69.128.41: число байт=32 время=79мс TTL=53 Ответ от 217.69.128.41: число байт=32 время=42мс TTL=53

Пример 3. Для отправки точке назначения 10.0.99.221 десяти сообщений с эхо-запросом, каждое из которых имеет поле данных из 1000 байт. ping -n 10 -1 1000 10.0.99.221

# 3. Последовательность проведения исследований

Конфигурация сети и состав оборудования, используемого для выполнения исследования принципиально не играет решающего значения, и исследования могут проводится ДЛЯ сети любой конфигурации. При выполнении исслелования времени отклика ЛЛЯ заланных ресурсов сетевых  $\mathbf{C}$ использованием утилиты ping рекомендуется изменять размер передаваемого пакета в указанных далее диапазонах значений:

— для ресурса *Internet*: 32, 64, 128, 256, 512, 1024, 2048, 3072, 4096, 5120, 6144, 7168, 8192, 9216, 10240;

- для ресурса локальной сети:

- 1000, 2000, ..., 10000, (с шагом 1000);
- 20000, 30000, ..., 60000 (с шагом 10000).

Результаты исследований занести в табл. 2 протокола исследований.

### Таблица 2

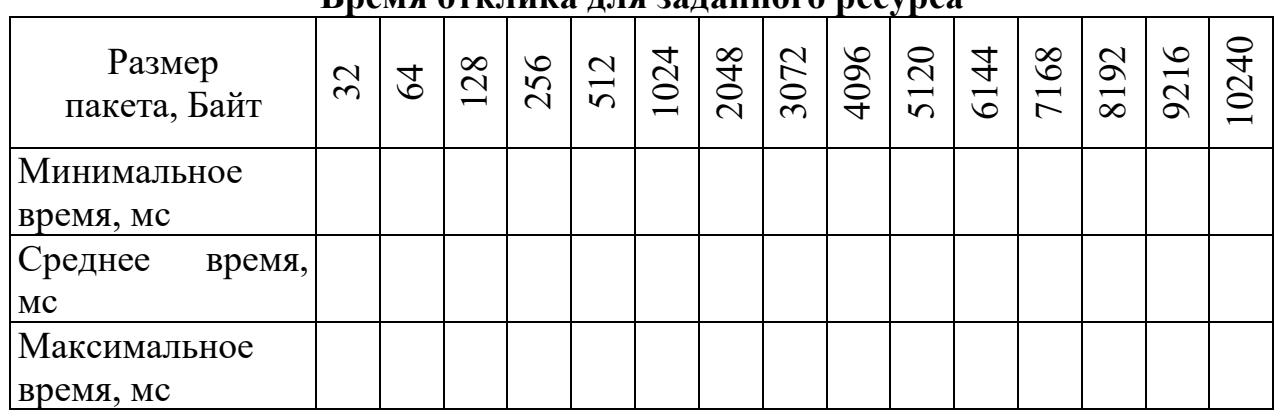

Rnama атипнию ппа запаннага nacyneg

Далее следует исследовать время отклика для заданных сетевых ресурсов в режиме запрещения фрагментации пакетов. Результаты исследований занести в таблицы, аналогичные табл. 2. На основании результатов исследований удобно получить результаты исследований  $\mathbf{B}$ виде графиков зависимостей минимального, среднего и максимального времени отклика от длины пакета. Графики для одного ресурса целесообразно размещать на одном поле.

## Заключение

Разработанная методика позволяет проводить исследование сетевого оборудования с оценкой параметров доступности к узлам коммутации пакетов. Достоинство методики — возможность ее использования без использования специализированного программного обеспечения, поскольку требуемые программные средства имеются в любой операционной системы с сетевой поддержкой. Практически методика показала практическую эффективность и в ходе подготовки специалистов телекоммуникационного профиля.

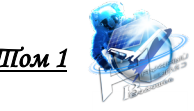

#### **Литература**

1. Олифер, В.Г. Компьютерные сети. Принципы, топологии, протоколы / В.Г. Олифер, Н.А. Олифер. — СПб.: Питер, 2012. — 944 с.

2. Ping и Traceroute / CIT Forum. — Режим доступа: http://citforum.ru/nets/semenov/4/45/ping\_451.shtml (дата обращения: 14.09.2020).

3. Savochkin, A.A. Study of the modern society requirements in telecommunication services / A.A. Savochkin, V.V. Chugunov, S.Y. Kovalenko, M.S. Kozub, V.I. Prots, D.A. Savochkin // В сборнике: CriMiCo 2011 - 2011 21st International Crimean Conference: Microwave and Telecommunication Technology, Conference Proceedings 2011. — С. 475-476.

4. Savochkin, A.A. Investigation of IP-telephony systems over the internet in laboratory workshop / A.A. Savochkin, O.R. Abdulgaziev, P.A. Koptsev // В сборнике: Достижения и перспективы инноваций и технологий материалы VII Всероссийской научно-практической конференции студентов, аспирантов и молодых учёных. Под редакцией Т. Г. Клепиковой, А.Г. Михайловой. 2018. — С. 189-193.

5. Савочкин, А.А. Исследование систем IP телефонии через интернет / А.А. Савочкин, П.А. Копцев, О.Р. Абдулгазиев // В сборнике: Современные проблемы радиоэлектроники и телекоммуникаций «РТ-2017» Материалы 13-й международной молодежной научно-технической конференции. Под ред. А.А. Савочкина. 2017. — С. 100.

6. Савочкин, А.А. Методика исследования голосового шлюза CISCO SPA112 системы IP-телефонии / А.А. Савочкин // Modern Science. 2020. № 7-2.  $-$  C. 385-392.

#### **References:**

1. Olifer, V. G. Computer networks. Principles, topologies, protocols / V. G. Olifer, N. A. Olifer. Saint Petersburg: Piter, 2012. — 944 p.

2. Ping and Traceroute / CIT Forum. — URL:

http://citforum.ru/nets/semenov/4/45/ping\_451.shtml (date of request: 14.09.2020).

3. Savochkin, A.A. Study of the modern society requirements in telecommunication services / A.A. Savochkin, V.V. Chugunov, S.Y. Kovalenko, M.S. Kozub, V.I. Prots, D.A. Savochkin // Conference Proceedings: CriMiCo 2011 - 21st International Crimean Conference: Microwave and Telecommunication Technology, 2011. — P. 475-476.

4. Savochkin, A.A. Investigation of IP-telephony systems over the internet in laboratory workshop / A.A. Savochkin, O.R. Abdulgaziev, P.A. Koptsev // Proceedings of VII All-Russian Science-Practical Conference of Students, Postgraduates and Young Scientists: Recent achievements and prospects of innovations and technologies. Ed. T.G. Klepikova, A.G. Mikhaylova. 2018. — P. 189-193.

5. Savochkin, A.A. Research of IP telephony systems over the Internet / A.A. Savochkin, P.A. Koptsev, O.R. Abdulgaziev // Materials of the 13th international youth scientific and technical conference "Modern problems of Radioelectronics and telecommunications, RT-2017". Editor A.A. Savochkin. 2017. — P. 100.

6. Savochkin, A.A. Research methodology of the CISCO SPA112 voice gateway of the IP telephony system / A.A. Savochkin // Modern Science. 2020. № 7-2. — P. 385-392.

*Abstract. Using the ping network utility as an example, the paper shows the possibility of conducting research for an arbitrary network structure with an assessment of availability to packet* 

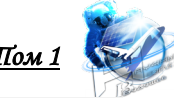

*switching nodes. The utility is described, examples of using key parameters are shown, and the sequence of research is determined.*

*The purpose of this work is to test the methods of research of network switching equipment. The method allows you to implement diagnostics of the functioning of network health services by experimentally studying the health of network equipment and evaluating the availability of packet switching nodes.*

*One of the main requirements for modern networks is reliability, so we need tools that can search for and diagnose malfunctions that occur during the operation of networks for various purposes.*

*One of the basic commands of the diagnostic tools is the ping command (Packet INternet Grouper-a tool for searching for inter-network packets). Despite its apparent simplicity, using this command is often enough to solve many problems. The ping command is used in all networkenabled operating systems (OS).*

*The ping utility tests a network connection by sending diagnostic packets to a specific node on the network. In turn, the node, after receiving such a packet, must respond and confirm reception. If the response is received, the system is functional. At the moment, there are two versions of the ping utility: the original one, which reports whether the process of transmitting and receiving a diagnostic packet has occurred or not, and the improved one, which provides information about the transmission and reception process.*

*The developed method allows you to conduct a study of network equipment with an assessment of availability parameters to packet switching nodes. The advantage of the method is that it can be used without using specialized software, since the required software is available in any operating system with network support. In practice, the method has shown practical effectiveness in the course of training specialists in telecommunications.*

*Key words: local area network, IP, ping, network switching*

Статья отправлена: 10.12.2020. © Савочкин А.А.